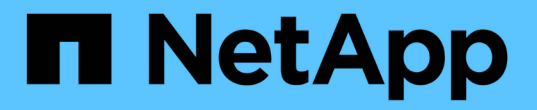

#### 역할 기반 액세스 제어에 대해 설명합니다 SnapManager for SAP

NetApp April 19, 2024

This PDF was generated from https://docs.netapp.com/ko-kr/snapmanager-sap/unix-administration/taskenable-role-based-access-control.html on April 19, 2024. Always check docs.netapp.com for the latest.

## 목차

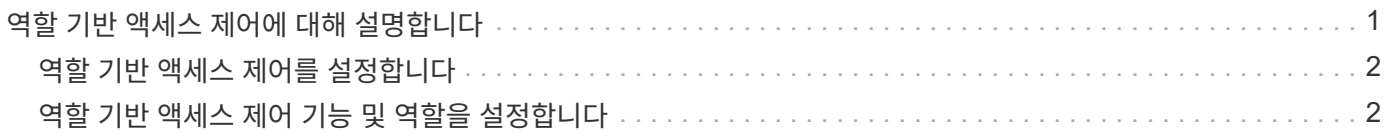

# <span id="page-2-0"></span>역할 기반 액세스 제어에 대해 설명합니다

역할 기반 액세스 제어(RBAC)를 사용하여 SnapManager 작업에 대한 액세스 권한이 있는 사용자를 제어할 수 있습니다. 관리자는 RBAC를 사용하여 역할을 정의하고 이러한 역할에 사용자를 할당하여 사용자 그룹을 관리할 수 있습니다. RBAC가 이미 설정되어 있는 환경에서 SnapManager RBAC를 사용할 수 있습니다.

RBAC에는 다음과 같은 구성 요소가 포함되어 있습니다.

- 리소스: 데이터베이스를 구성하는 데이터 파일이 들어 있는 볼륨 및 LUN입니다.
- 기능: 리소스에 대해 수행할 수 있는 작업의 유형입니다.
- 사용자: 권한을 부여하는 사람.
- 역할: 리소스에 허용되는 리소스 및 기능 집합입니다. 이러한 기능을 수행해야 하는 사용자에게 특정 역할을 할당합니다.

SnapDrive에서 RBAC를 사용합니다. 그런 다음 Operations Manager 웹 그래픽 사용자 인터페이스 또는 명령줄 인터페이스에서 역할별 특정 기능을 구성할 수 있습니다. RBAC 점검은 DataFabric Manager 서버에서 수행됩니다.

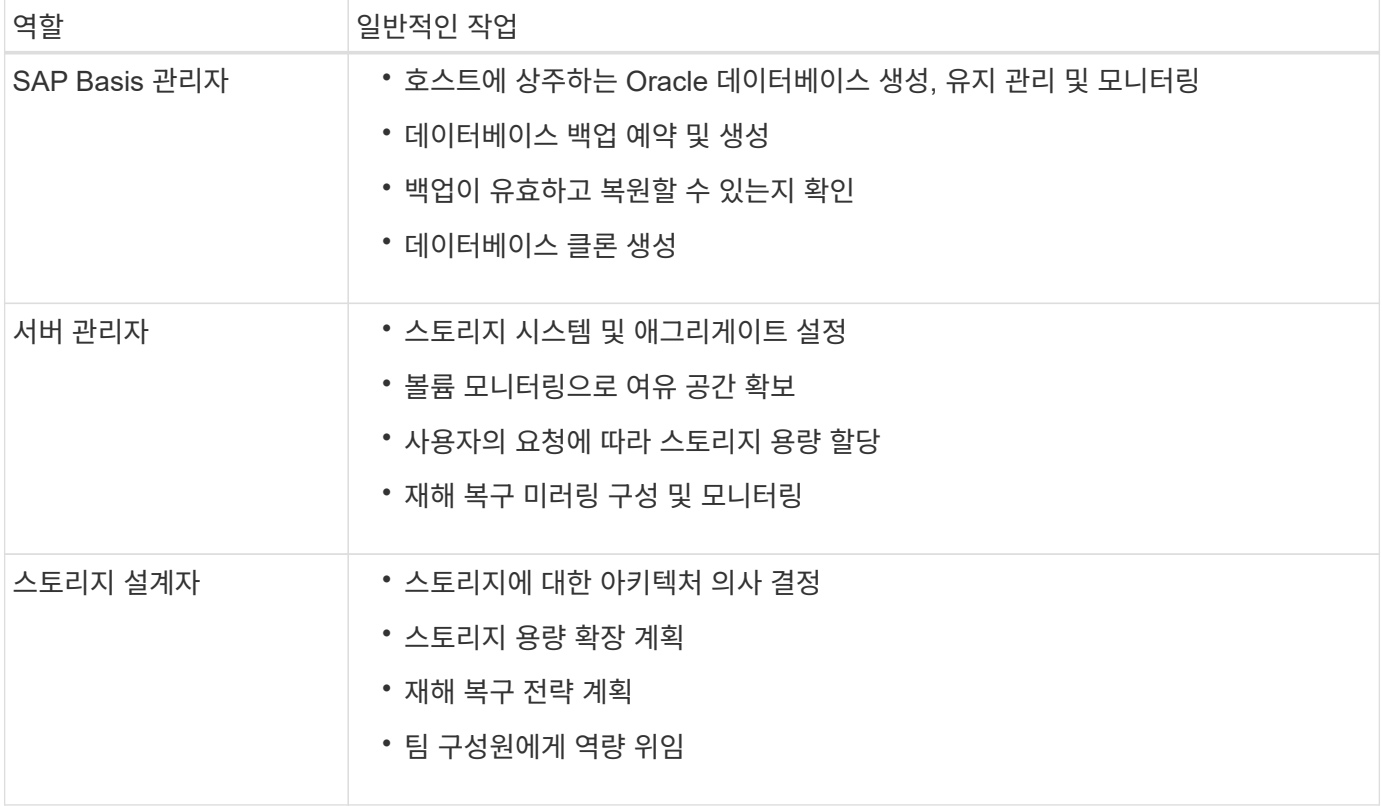

다음 표에는 Operations Manager에 설정된 몇 가지 역할 및 일반적인 작업이 나와 있습니다.

RBAC가 사용 중인 경우(운영 관리자가 설치되어 있고 SnapDrive에서 RBAC가 설정되어 있는 경우) 스토리지 관리자는 데이터베이스 파일에 대한 모든 볼륨 및 스토리지 시스템에 RBAC 권한을 할당해야 합니다.

## <span id="page-3-0"></span>역할 기반 액세스 제어를 설정합니다

SnapDrive 역할 기반 액세스 제어(RBAC)는 SnapManager를 사용하여 설정됩니다. SnapDrive를 설치하면 RBAC가 기본적으로 사용되지 않습니다. SnapDrive에서 RBAC를 사용하도록 설정한 후 SnapManager는 RBAC가 활성화된 상태로 작업을 수행합니다.

• 이 작업에 대한 정보 \*

SnapDrive의 'scapdrive.config' 파일은 RBAC를 사용하는 여러 옵션을 설정합니다.

SnapDrive 설명서에는 SnapDrive에 대한 자세한 내용이 수록되어 있습니다.

단계

- 1. 편집기에서 'napdrive.conf' 파일을 엽니다.
- 2. RBAC-method 파라미터의 값을 \* native \* 에서 \* DFM \* 로 변경하여 RBAC를 사용하도록 설정합니다.

이 매개 변수의 기본값은 RBAC를 사용하지 않도록 설정하는 ' \* native \* '입니다.

["NetApp Support](http://mysupport.netapp.com/) [사이트에](http://mysupport.netapp.com/) [문서화](http://mysupport.netapp.com/)["](http://mysupport.netapp.com/)

### <span id="page-3-1"></span>역할 기반 액세스 제어 기능 및 역할을 설정합니다

SnapDrive를 사용하여 SnapManager에 대해 RBAC(역할 기반 액세스 제어)를 설정한 후 역할에 RBAC 기능과 사용자를 추가하여 SnapManager 작업을 수행할 수 있습니다.

• 필요한 것 \*

Data Fabric Manager 서버에서 그룹을 생성한 다음 해당 그룹을 운영 스토리지 시스템과 2차 스토리지 시스템 모두에 추가해야 합니다. 다음 명령을 실행합니다.

- dfm group create smsap\_grp
- dfm group add smsap\_grpprimary\_storage\_system
- dfm group add\_smsap\_grpsecondary\_storage\_system
- 이 작업에 대한 정보 \*

Operations Manager 웹 인터페이스 또는 Data Fabric Manager 서버 CLI(명령줄 인터페이스)를 사용하여 RBAC 기능 및 역할을 수정할 수 있습니다.

다음 표에는 SnapManager 작업을 수행하는 데 필요한 RBAC 기능이 나와 있습니다.

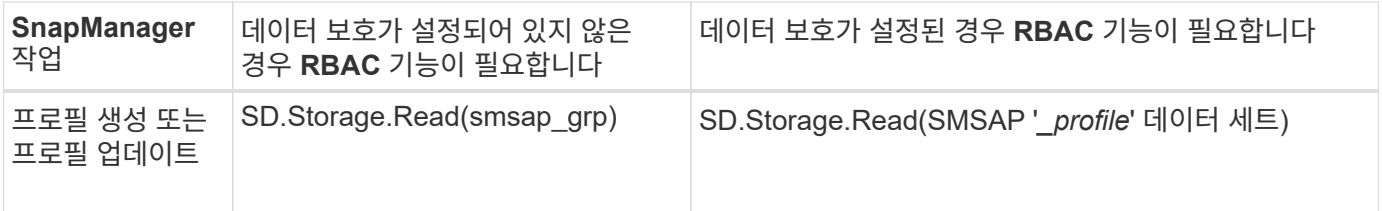

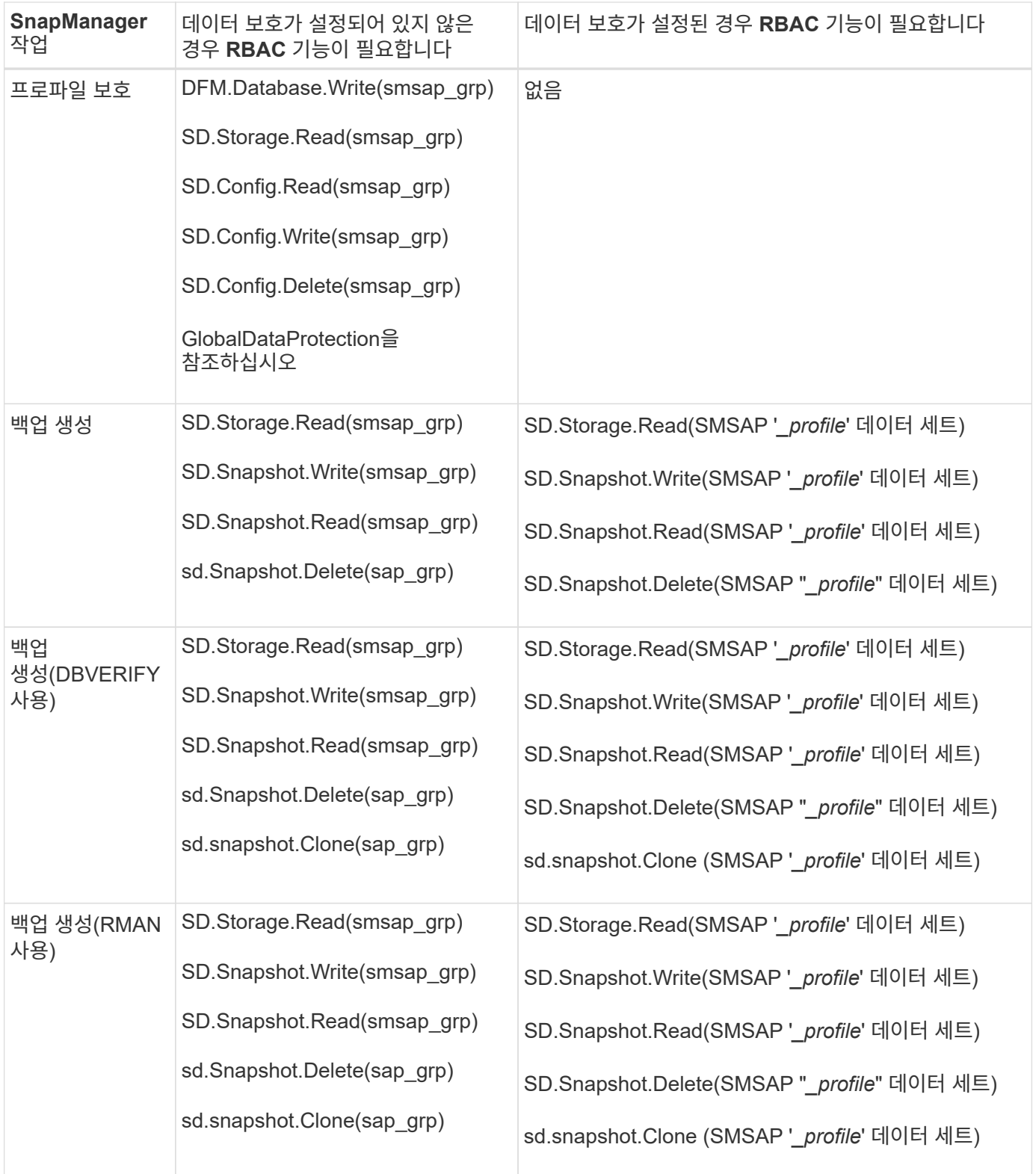

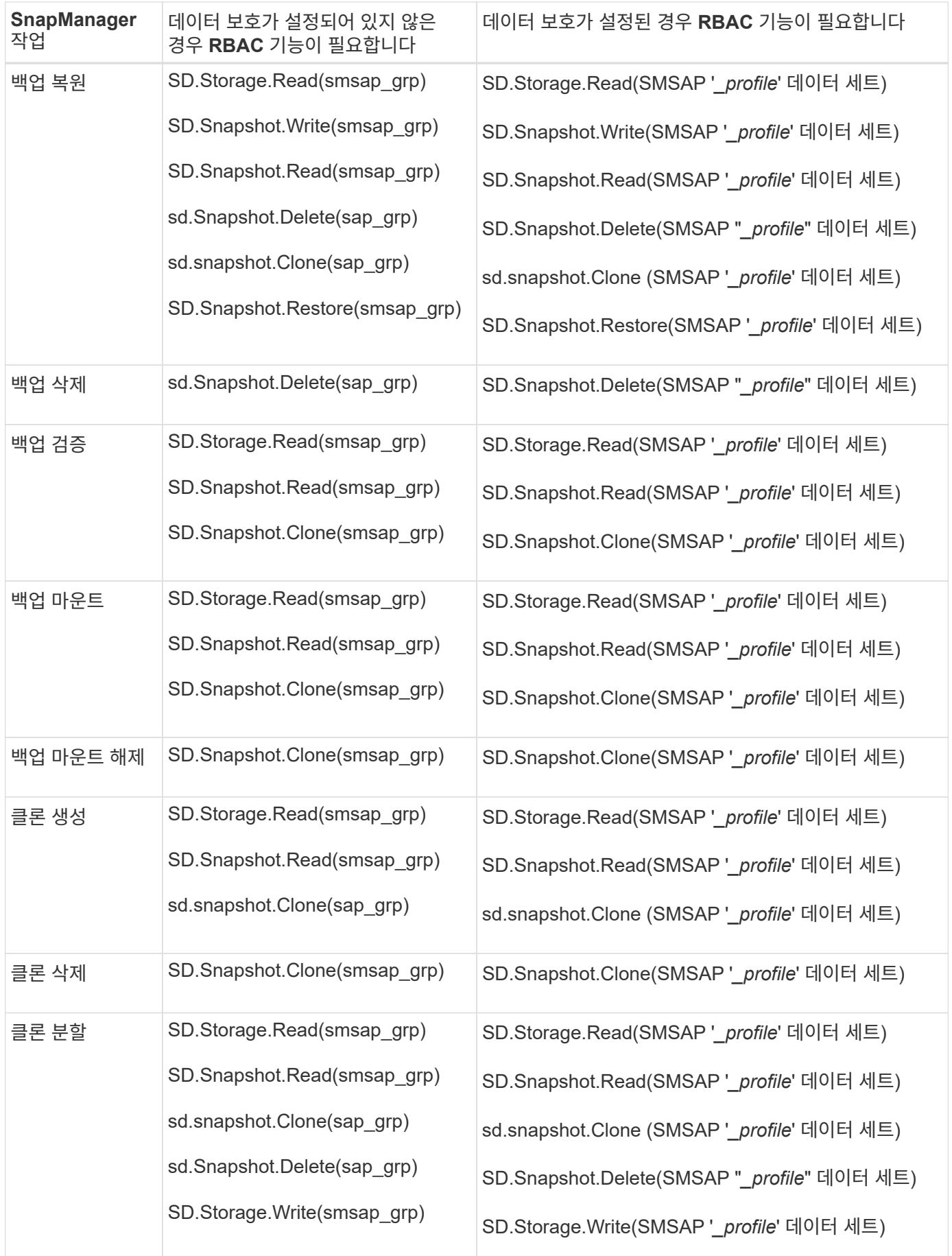

RBAC 기능 정의에 대한 자세한 내용은 OnCommand Unified Manager 운영 관리자 관리 가이드 를 참조하십시오.

단계

- 1. Operations Manager 콘솔에 액세스합니다.
- 2. 설정 메뉴에서 \* 역할 \* 을 선택합니다.
- 3. 기존 역할을 선택하거나 새 역할을 생성합니다.
- 4. 데이터베이스 스토리지 리소스에 작업을 할당하려면 \* 기능 추가 \* 를 클릭합니다.
- 5. 역할 설정 편집 페이지에서 역할에 대한 변경 사항을 저장하려면 \* 업데이트 \* 를 클릭합니다.

◦ 관련 정보 \*

["OnCommand Unified Manager](http://support.netapp.com/documentation/productsatoz/index.html) [운영](http://support.netapp.com/documentation/productsatoz/index.html) [관리자](http://support.netapp.com/documentation/productsatoz/index.html) [관리](http://support.netapp.com/documentation/productsatoz/index.html) [가이드](http://support.netapp.com/documentation/productsatoz/index.html)["](http://support.netapp.com/documentation/productsatoz/index.html)

Copyright © 2024 NetApp, Inc. All Rights Reserved. 미국에서 인쇄됨 본 문서의 어떠한 부분도 저작권 소유자의 사전 서면 승인 없이는 어떠한 형식이나 수단(복사, 녹음, 녹화 또는 전자 검색 시스템에 저장하는 것을 비롯한 그래픽, 전자적 또는 기계적 방법)으로도 복제될 수 없습니다.

NetApp이 저작권을 가진 자료에 있는 소프트웨어에는 아래의 라이센스와 고지사항이 적용됩니다.

본 소프트웨어는 NetApp에 의해 '있는 그대로' 제공되며 상품성 및 특정 목적에의 적합성에 대한 명시적 또는 묵시적 보증을 포함하여(이에 제한되지 않음) 어떠한 보증도 하지 않습니다. NetApp은 대체품 또는 대체 서비스의 조달, 사용 불능, 데이터 손실, 이익 손실, 영업 중단을 포함하여(이에 국한되지 않음), 이 소프트웨어의 사용으로 인해 발생하는 모든 직접 및 간접 손해, 우발적 손해, 특별 손해, 징벌적 손해, 결과적 손해의 발생에 대하여 그 발생 이유, 책임론, 계약 여부, 엄격한 책임, 불법 행위(과실 또는 그렇지 않은 경우)와 관계없이 어떠한 책임도 지지 않으며, 이와 같은 손실의 발생 가능성이 통지되었다 하더라도 마찬가지입니다.

NetApp은 본 문서에 설명된 제품을 언제든지 예고 없이 변경할 권리를 보유합니다. NetApp은 NetApp의 명시적인 서면 동의를 받은 경우를 제외하고 본 문서에 설명된 제품을 사용하여 발생하는 어떠한 문제에도 책임을 지지 않습니다. 본 제품의 사용 또는 구매의 경우 NetApp에서는 어떠한 특허권, 상표권 또는 기타 지적 재산권이 적용되는 라이센스도 제공하지 않습니다.

본 설명서에 설명된 제품은 하나 이상의 미국 특허, 해외 특허 또는 출원 중인 특허로 보호됩니다.

제한적 권리 표시: 정부에 의한 사용, 복제 또는 공개에는 DFARS 252.227-7013(2014년 2월) 및 FAR 52.227- 19(2007년 12월)의 기술 데이터-비상업적 품목에 대한 권리(Rights in Technical Data -Noncommercial Items) 조항의 하위 조항 (b)(3)에 설명된 제한사항이 적용됩니다.

여기에 포함된 데이터는 상업용 제품 및/또는 상업용 서비스(FAR 2.101에 정의)에 해당하며 NetApp, Inc.의 독점 자산입니다. 본 계약에 따라 제공되는 모든 NetApp 기술 데이터 및 컴퓨터 소프트웨어는 본질적으로 상업용이며 개인 비용만으로 개발되었습니다. 미국 정부는 데이터가 제공된 미국 계약과 관련하여 해당 계약을 지원하는 데에만 데이터에 대한 전 세계적으로 비독점적이고 양도할 수 없으며 재사용이 불가능하며 취소 불가능한 라이센스를 제한적으로 가집니다. 여기에 제공된 경우를 제외하고 NetApp, Inc.의 사전 서면 승인 없이는 이 데이터를 사용, 공개, 재생산, 수정, 수행 또는 표시할 수 없습니다. 미국 국방부에 대한 정부 라이센스는 DFARS 조항 252.227-7015(b)(2014년 2월)에 명시된 권한으로 제한됩니다.

#### 상표 정보

NETAPP, NETAPP 로고 및 <http://www.netapp.com/TM>에 나열된 마크는 NetApp, Inc.의 상표입니다. 기타 회사 및 제품 이름은 해당 소유자의 상표일 수 있습니다.